ABCDEFGHIJKLIV NOPORSTUVIUXYZ abcdefghidkIm hopgrsthuuwyz 12 "24567890

## Jomon Regular の制作 ビジュアルコミニケーションの再構築

人類最古のビジュアルコミニケーションがペトログリフ だとすれば、縄文の文様は何を伝えているのだろうか。 プログラムの始まりは火炎土器を撮影するところから始 まった。そのディテールや陰影をリアルの捉えるため に機材に選んだのは、FOVEONX3 センサーを搭載した SIGMA DP3 Quattro だ。

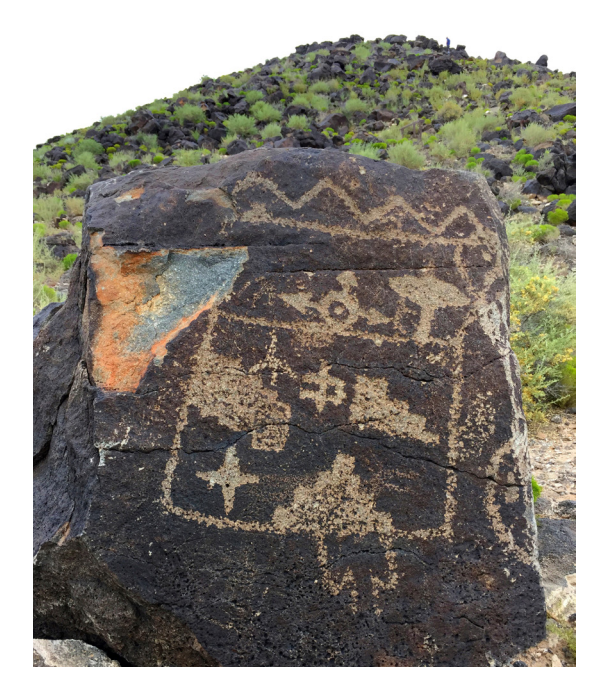

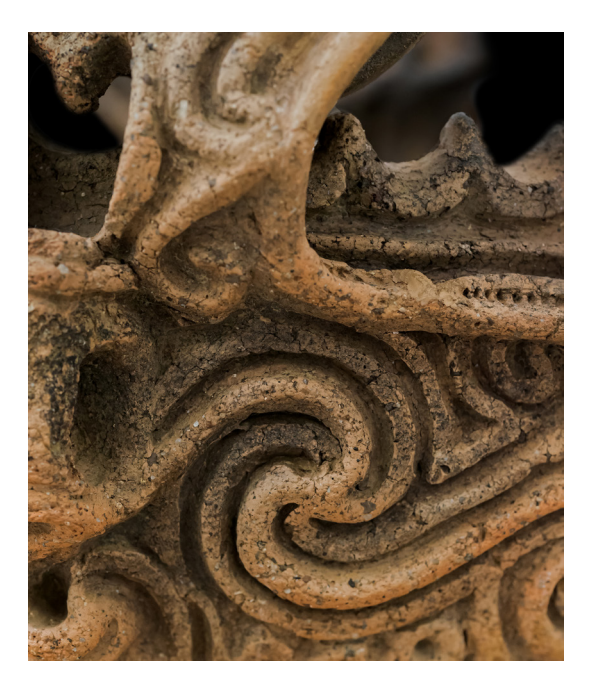

垂直に分光する FOVEONX3 センサーはベイヤー配列の センサーと違って単一セル内ですべてを記録することが でき、豊かなグラデーションやトーンを表現できる。ま さに「本質」を見つめ記録するための道具と言える。 SIGMA DP3 Quattro で撮影したその火炎土器のディテー ルは、繊細で荒々しく、得体の知れないメッセージを伝 えてきた。それはペトログリフの図像とは全く異なった

「言葉」というより「思い」のようなものなのだろうか。

はたして、彼らは何を伝えようとしていたのだろう? はたして、彼らは誰に伝えようとしていたのだろう?

縄文土器に見られる「渦巻き」文様は、ペトログリフ にもよく見られ、エネルギーや天体、時間や空間距離 をも表してると言われている。縄文土器のそれも自然 の大きなエネルギーや天体の運動などを取り込んでい たのではないだろうか。

さて、グラフィックデザインと言う視座から「縄文」 の文様にアプローチするとどうなるだろう?

その答えはふとした瞬間に訪れた。撮影した画像を現像 し何気なく見ているときだった。

縄文のスパイラルがアルファベットの「C」に見えたの である。

そういえば、グラフィックデザイン学科では 2 年のタイ ポグラフィーの演習で「文字さがし」や「文字づくり」 を行っている。自然の中や人工物の中にアルファベット を探したり、様々な材料を用いアルファベットを作り、 文字組を完成させるというものだ。

「縄文」の文様からアルファベットを紡ぎ出し、Open Type Font として構築しよう。という、いわば荒唐無 稽とも思えるプロジェクトはスタートしたのである。 プロジェクトに賛同したメンバーは、まず縄文土器の

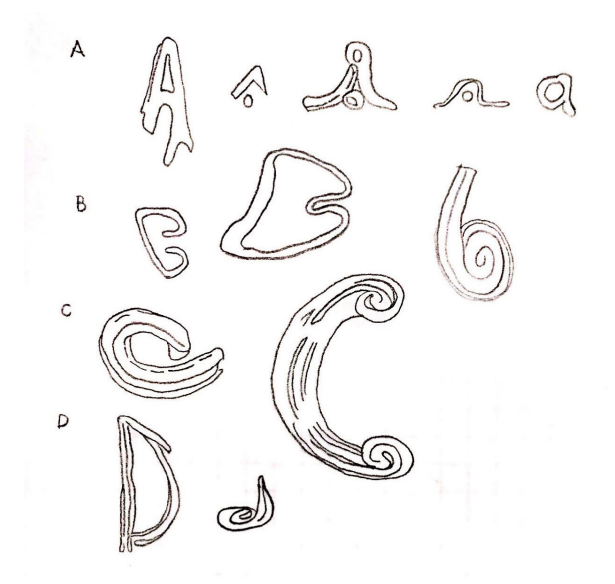

文様の中から文字の「カタチ」を探す作業に入った。膨 大な資料の中から当てもなくアルファベットを探す作業 は困難を極めたが、エリアを新潟県笹山遺跡あたりに絞 り込むことにした。撮影した火焔式土器から得た着想な

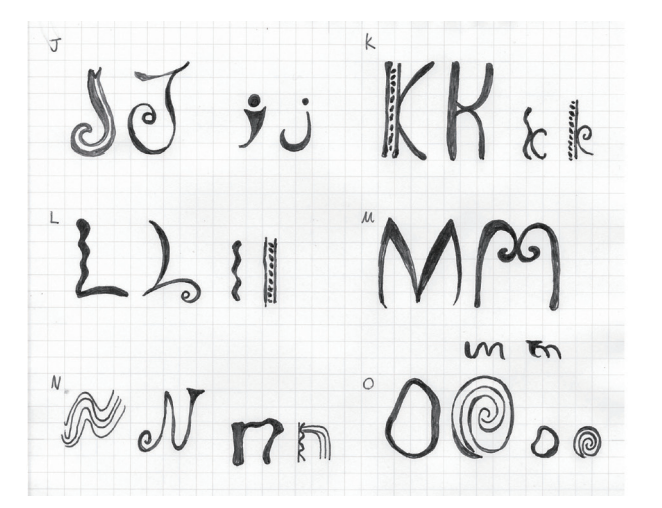

ので、エリアを絞ることによって Font のスタイルが自 ずと決まるという予想したのである。

また、このプロジェクトが軌道に乗った先に、地域や時 代から紡ぎ出した文字による Font ファミリーが構築で きるのではないかという目論みもあったからである。

さて、縄文の文様をトレースし、ラフスケッチを行う。 さらに、マーカーによる着色、ラインの選択など手作業 が続く。

それぞれの文字のフォルムの美しさや視認性・可読性は

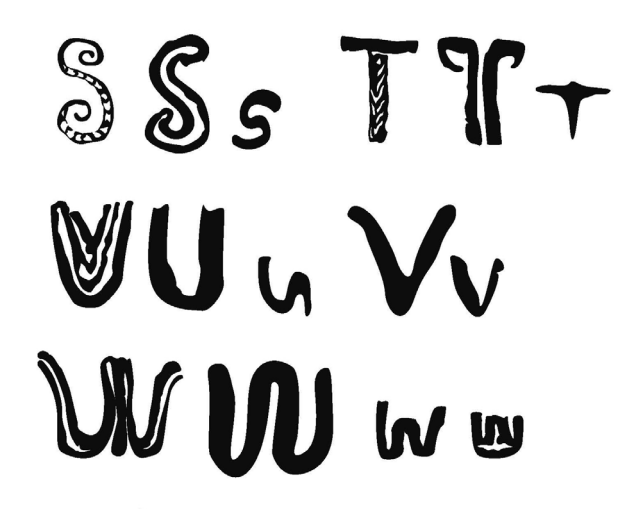

もちろんだが、Font として構築する以上、文字をタイプ し、文字列になったときのトーンやキャラクター、強さ や美しさが重要である。

文字単体のデザインを行いつつ、組んだときのデザイン をシミュレーションしながらフォルムを決めていく。 手書きによるラフの次は文字のパス化である。それぞれ の文字をスキャンし Adobe Illustrator へ持ち込み、手描

きの文字をパス化(ベジェ曲線によるアウトライン化) していく。

もともとあるディテールをどれだけ残して単純化する

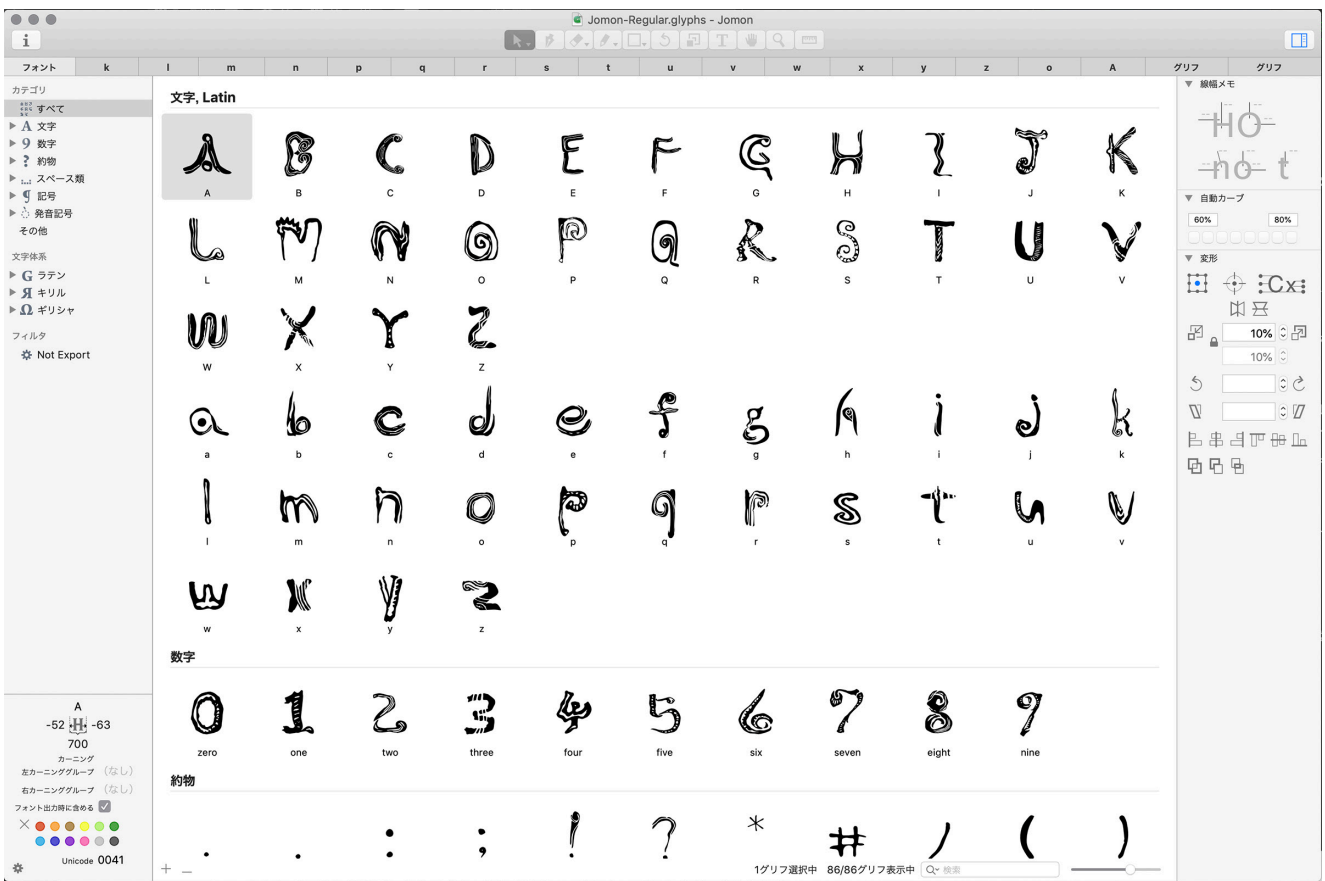

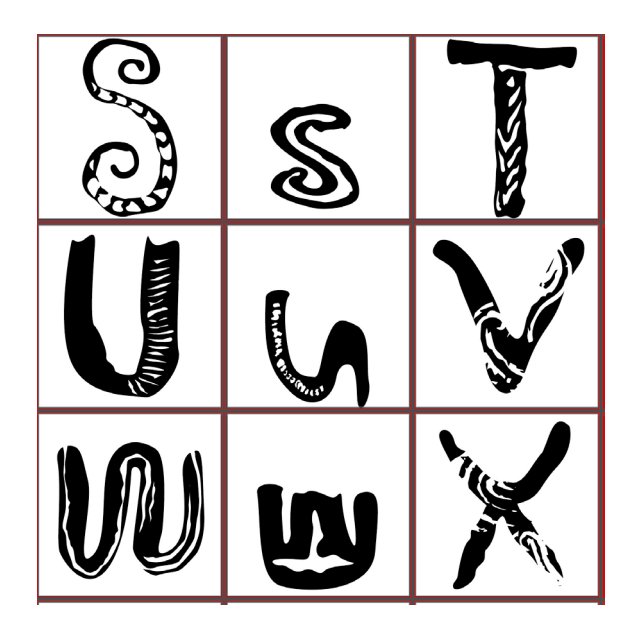

か、このパス化する作業が Font のキャラクターを決め るとも言える重要な作業だ。

また、ネガポジの状態を複合パスで表現しなくてはなら ないため、パスを描画する以上にそれぞれのパス同士の 関係にも注意を払わなくてはならない。

Font の制作には Glyphs Mini を使用した。Glyphs Mini の仕様では、1 つのグリフの em スクエアの高さ= 1,000 ユニット(UPM)となっているため

Illustrator 上で 1000 pix X 1000 pix のアートボード を作成し、パス化した文字を配置していく。特に天 地 1000 pix の中に文字が収まっていることが重要だ。 Illustrator での作業が終わるといよいよ Font の構築作業 だ。

Illustrator 上でデザインされた文字を Glyphs Mini へ。

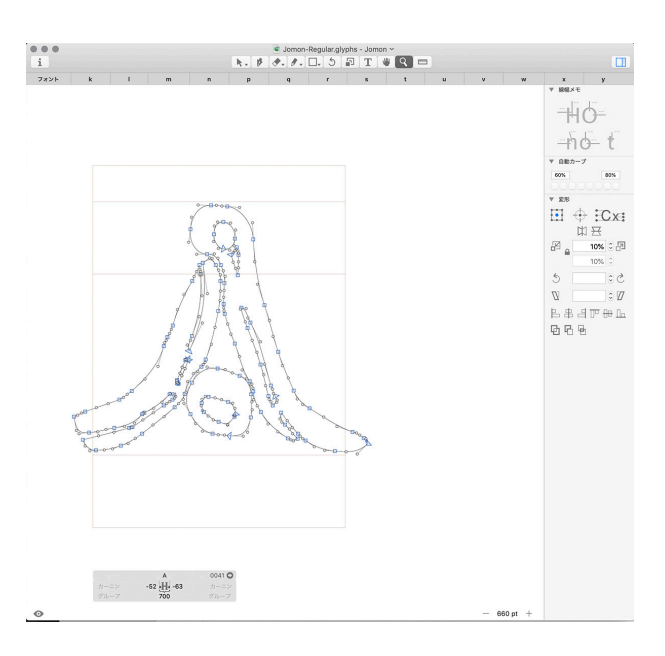

グリフ一つ一つの画面に AI データをペーストしていく。 大文字、小文字「A」から「Z」まで AI データをペース トした後は、数字や約物の作業だ。全ての文字を Glyphs Mini で組み終えたらスペーシングとカーニングの調整 だ。

文字を組んだときのバランスを取っていく作業だが Font 自体、有機的なデザインなので一筋縄ではいかない。こ の作業はFontファイルを書き出してPCにインストール、 実際に文字を打ちながら行ったり来たりで微調整してい くことになる。

さて、何度か Font ファイルの書き出し、試用、微調整 を繰り返し Open Type 「 Jomon Regular 」は完成した。

実際にこの Font は「ジョウモン・アート」ポスターや プロモーション映像で使用した。

縄文土器に出会い強いインスピレーションをもらい、何 かを伝えるカタチから情報を伝える Font として「想い」 を再構築したプロジェクトだったが、まだこれは終わり では無い。

「 Jomon Light 」「 Jomon Bold 」 さ ら に は「 North Jomon 」「South Jomon 」など 縄文を俯瞰して様々な 文様をトレースし、プリミティブな想いを伝えるフォン ト・ファミリーを創り上げることが 1 つのゴールだと考 えるのである。

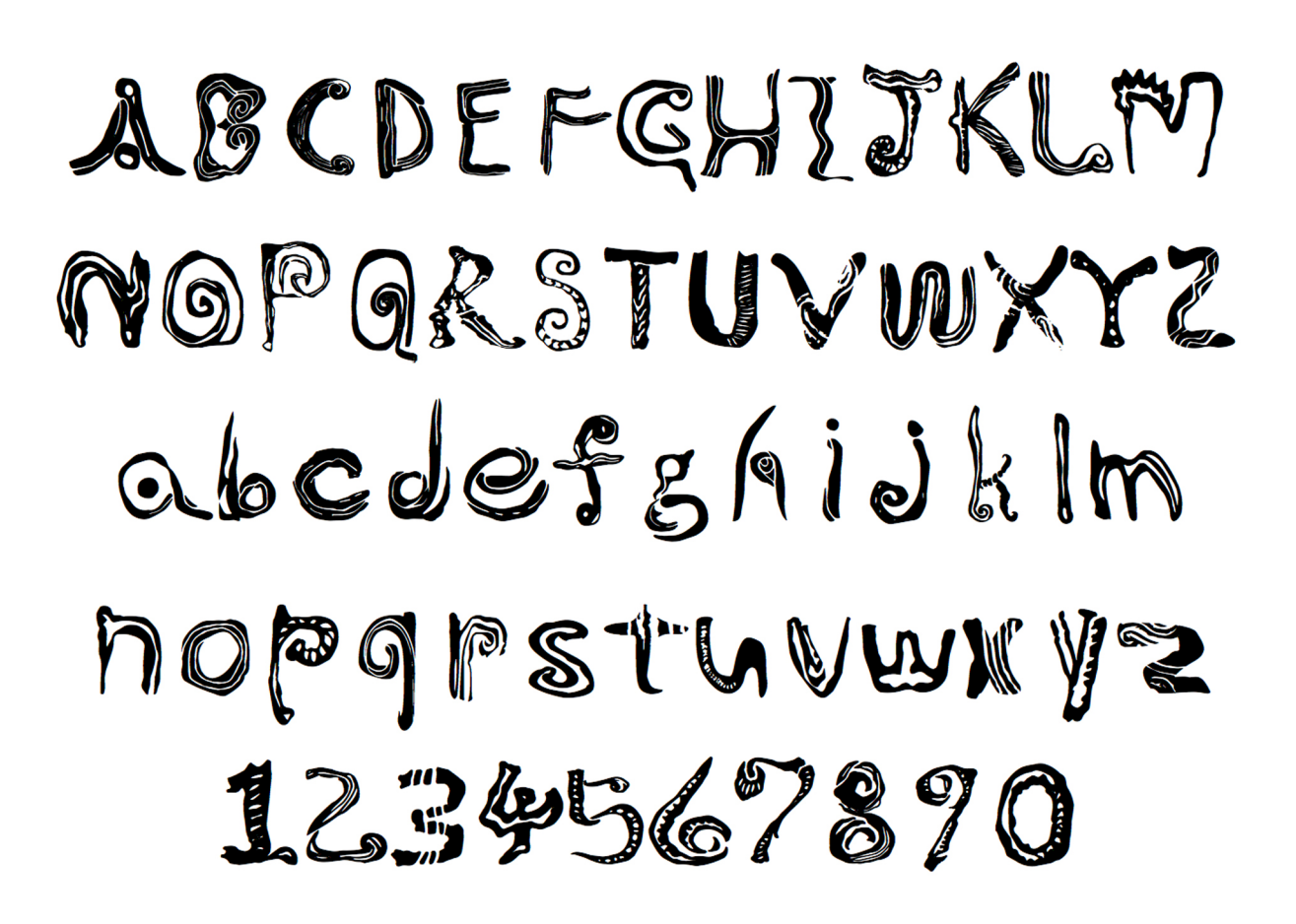

Lorem ipsum dolor sit amet. vel nibh blandit in. comprehensam in. Ludus congue quaeque vim ea. E ius. Luptatum democritum mel eu. et meliore nomi imperdiet ea mea. summo posidonium mei id. ignota

## THE BEAUTY AND SOUL OF JOMON

The Jomon Period (ca. 15,500 - 23,00 cal BP) of ancient Japan had have unique potteries which distinguishes it among the world Neolithic Period. omon pottery vessels are the oldest in the world and their impressed decoration, which resembles rope, is the origin of the word jomon, meaning 'cord pattern'.

6

## ジョウモン・アート ~縄文の美と心~

展示:日向洞窟を中心とした縄文遺物とアート作品

## 平成30年1月22日(月)~1月27日(土) 9:30~18:30

東北芸術工科大学本館7階ギャラリー(ELV右側)<mLXみ不要·無料> \*1月27日 (土):ギャラリートーク 13:00~14:30 (予定) 〈最終日 27日 (土) は17:00にて終了〉

〒990-9530 山形県山形市上桜田3-4-5 TEL.023-627-2084 問い合わせ/東北芸術工科大学歴史遺産学科 長井謙治 主催/東北芸術工科大学歴史遺産学科 協力 /芸術学部:文化財保存修復学科, 美術科, 文芸学科 デザイン工学部: グラフィックデザイン学科, 映像学科, 建築·環境デザイン学科